# **QGIS Application - Bug report #14205 Geopackage edits discarded whith style display**

*2016-02-01 02:53 AM - Julien K*

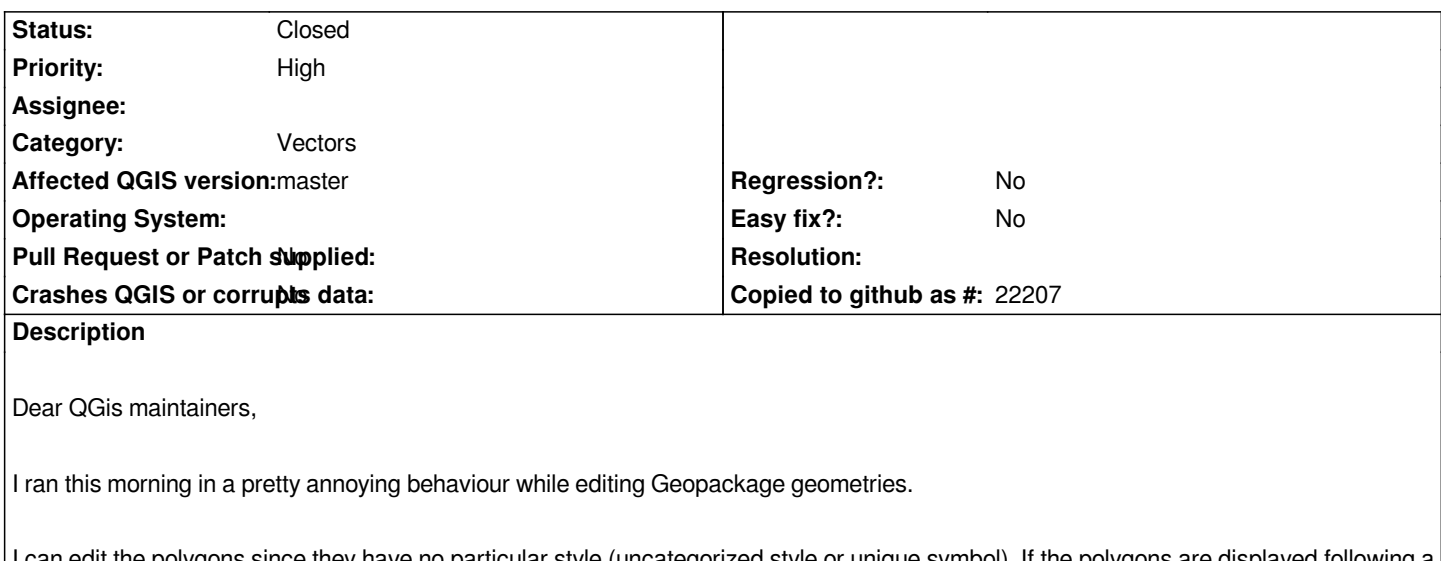

*I can edit the polygons since they have no particular style (uncategorized style or unique symbol). If the polygons are displayed following a rule (for example the value of a field, categorized display cf style file) the geometry cannot be edited anymore: all the changes are discarded when saving changes or toggling "Edit".*

*Tested/reproductible on current stable (2.12.3) and tonight's Master (8dafa63) on Win7.*

*Please find attached the correponding gpkg file and its associated style file to support my description.*

*Kind regards,*

*Julien*

## **History**

## **#1 - 2016-02-02 03:38 AM - Giovanni Manghi**

*- Status changed from Open to Feedback*

*- Category set to Vectors*

*I cannot confirm: your style is based on the column "Type" and you created two classes with the values "Actuel" and "Extensions". When you digitize new features if you don't give the proper attribute (Actuel or Extension) than is normal that your features will not show. I just tested (on master on both Linux and Windows) and even if not showing the new features are correctly saved.*

#### **#2 - 2016-02-02 04:53 AM - Julien K**

*Hi Giovanni,*

*sorry if my report was unclear. My concern isn't about new polygons - I'm aware they will not be displayed if they don't meet the rule on the column "Type" but about the modification of existing ones: I tried to modify the shape of one existing polygon with the node tool and when pressing "Save" the points that have been modified moved back to their original place.*

*Julien*

*- Status changed from Feedback to Open*

## *- Affected QGIS version changed from 2.12.2 to master*

*now I see it, really really weird.*

#### **#4 - 2016-02-04 11:09 AM - Giovanni Manghi**

- *Priority changed from Normal to High*
- *Target version set to Future Release High Priority*

#### **#5 - 2016-06-16 06:59 AM - Jérôme Guélat**

*Confirmed here with QGIS 2.14.3...*

### **#6 - 2016-12-12 06:21 AM - Jérôme Guélat**

- *% Done changed from 0 to 100*
- *Status changed from Open to Closed*
- *Target version changed from Future Release High Priority to Version 2.18*

*The problem seems to be fixed in 2.14.9 and 2.18.1*

## **Files**

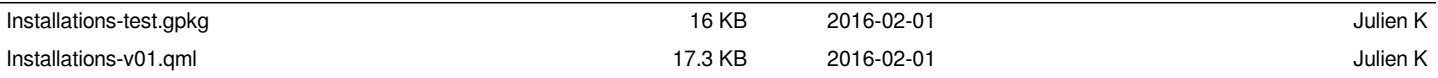